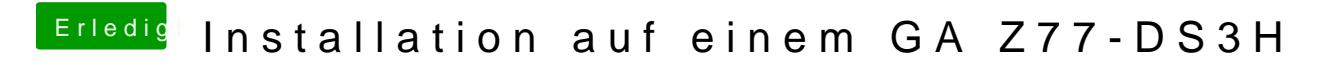

Beitrag von kuckkuck vom 18. August 2018, 23:22

Hast du vor dem Install einen NVRam Reset gemacht?